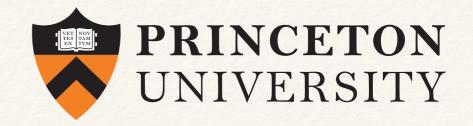

### Melanie Weber

From Hopfield Models to the Neural Networks Toolbox: Implementing Neural Networks in Matlab and Applications in Biomedical Research

Contact: <u>mw25@math.princeton.edu</u>

Web: https://web.math.princeton.edu/~mw25/about/

## Outline

- \* Introduction
- Matlab's Neural Networks Toolbox
- \* How to build a Neural Network from scratch
  - \* Hopfield Networks and Hebbian Learning
  - \* Implementation
  - \* Biomedical applications

# Introduction: Neural Networks

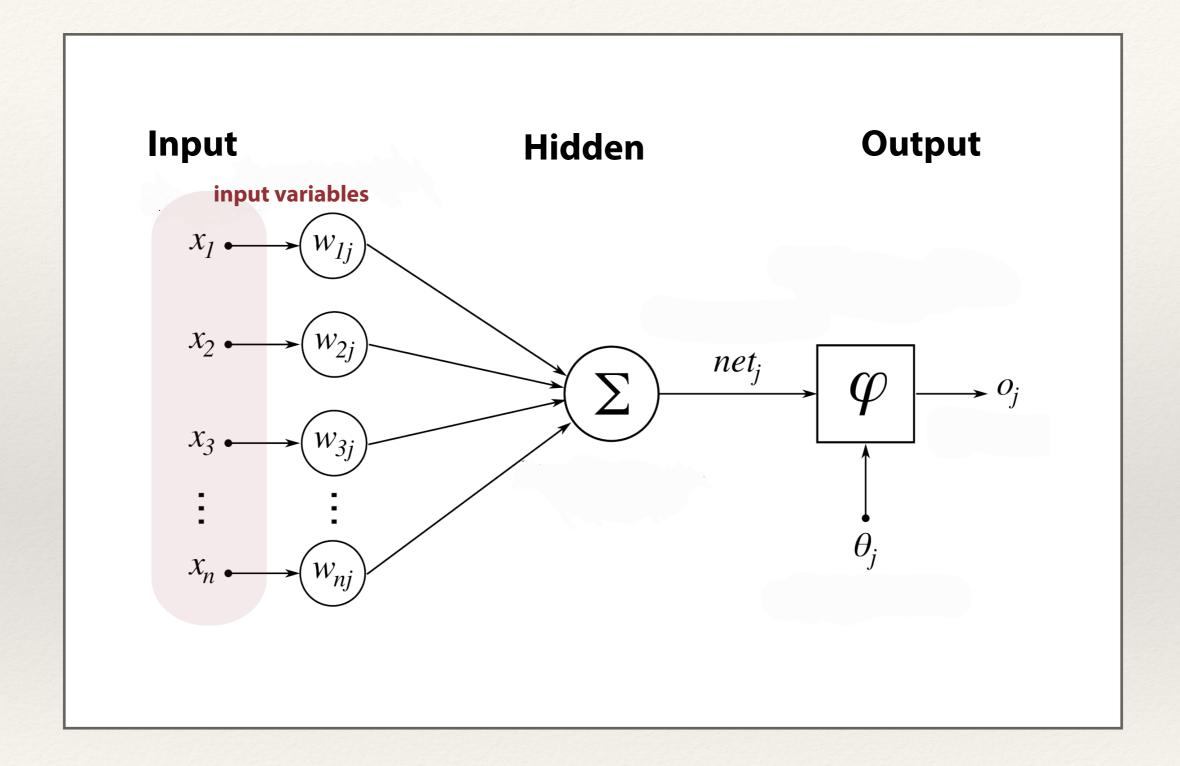

Input **Output** Hidden weights  $x_2$  •  $net_j$ **→** *O*<sub>j</sub>  $x_3$  •

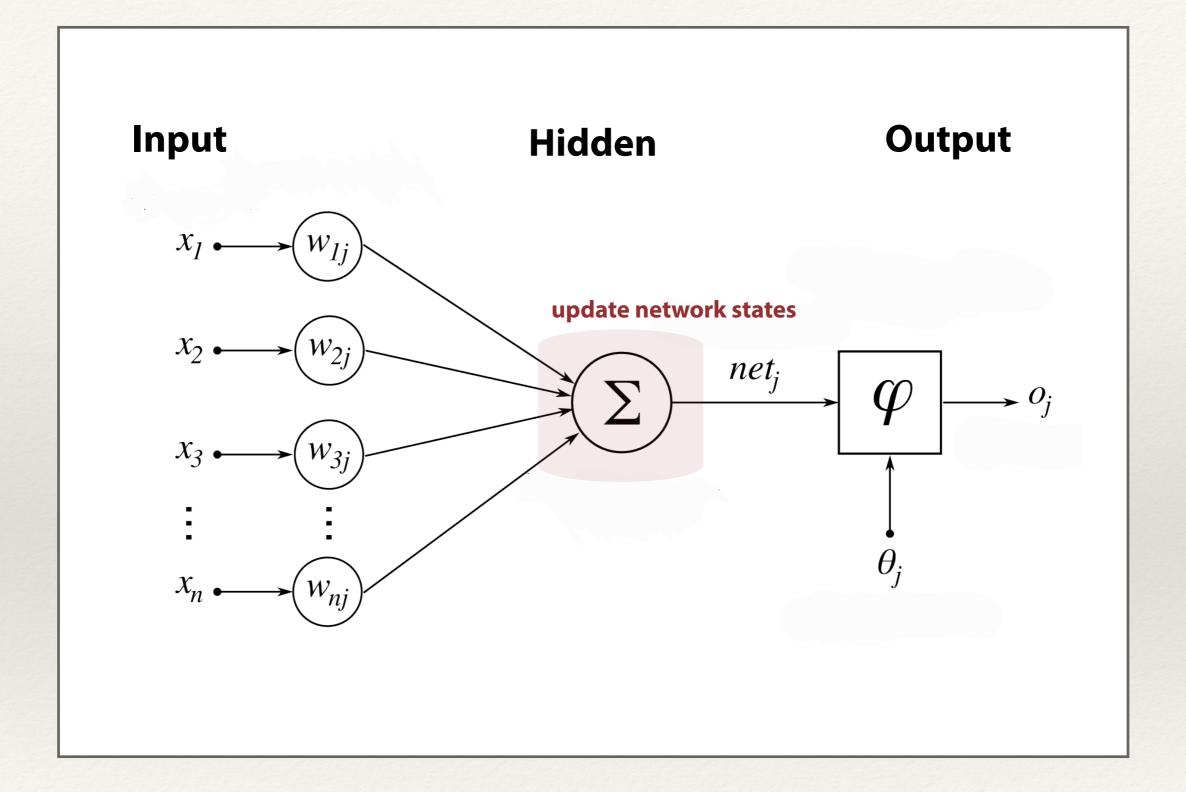

Input **Output** Hidden activation function  $net_j$ **→** *O*<sub>j</sub>

# Matlab's Neural Networks Toolbox

### Neural Networks Toolbox Network Architectures

### **Supervised**

#### **Feedforward Networks**

- Perceptrons
- Backpropagation
- Nonlinear Feedforward
- \* Prediction
- \* Pattern Recognition
- \* Fitting nonlinear functions

### **Dynamic Networks**

- Nonlinear Autoregression(NARX)
- Recurrent Feedback Models
- Hopfield Networks
- \* Spatial-temporal Patterns
- \* Learning & Control

## **Learning Vector Quantification (LVQ)**

Classification of not linearly separable patterns

### Unsupervised

### **Competitive Layers**

Categorization

- \* Classification tasks
- \* Pattern recognition

### **Self-organizing Maps**

topology-preserving categorization

- \* Classification tasks
- \* Pattern recignition

# How to build a Neural Network from scratch

## Hopfield Networks (Hebbian Learning)

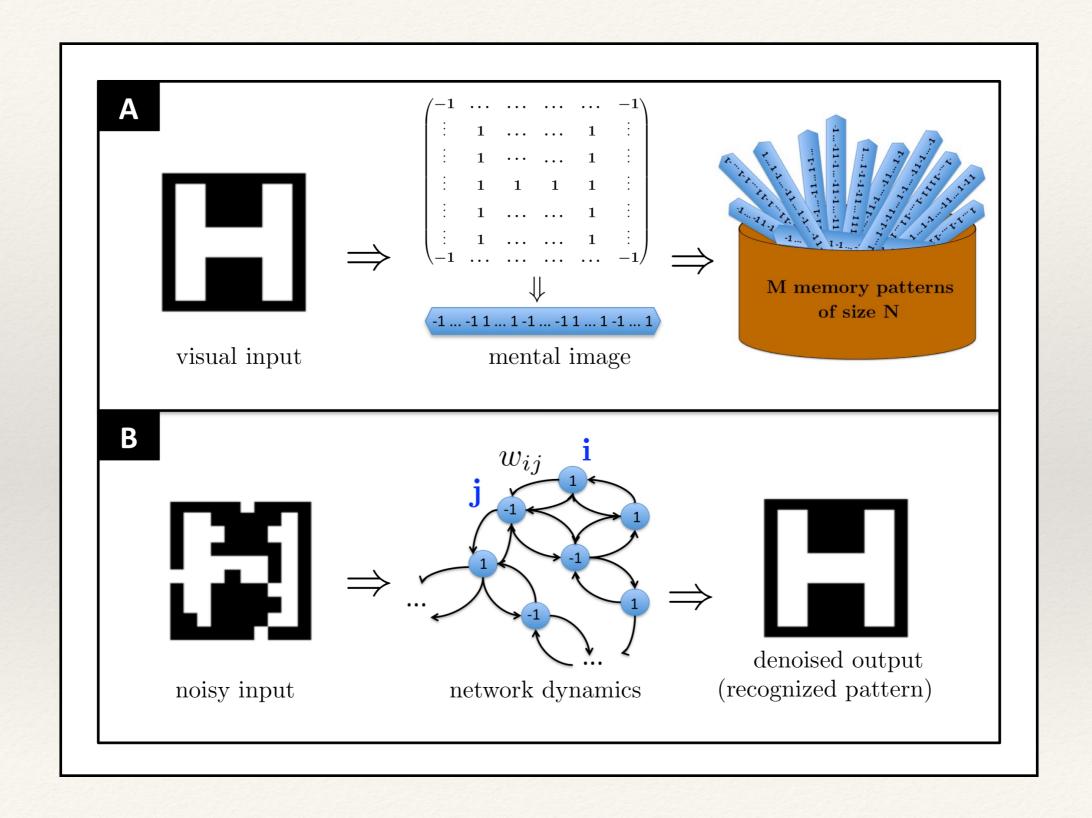

## Hopfield Networks (Hebbian Learning)

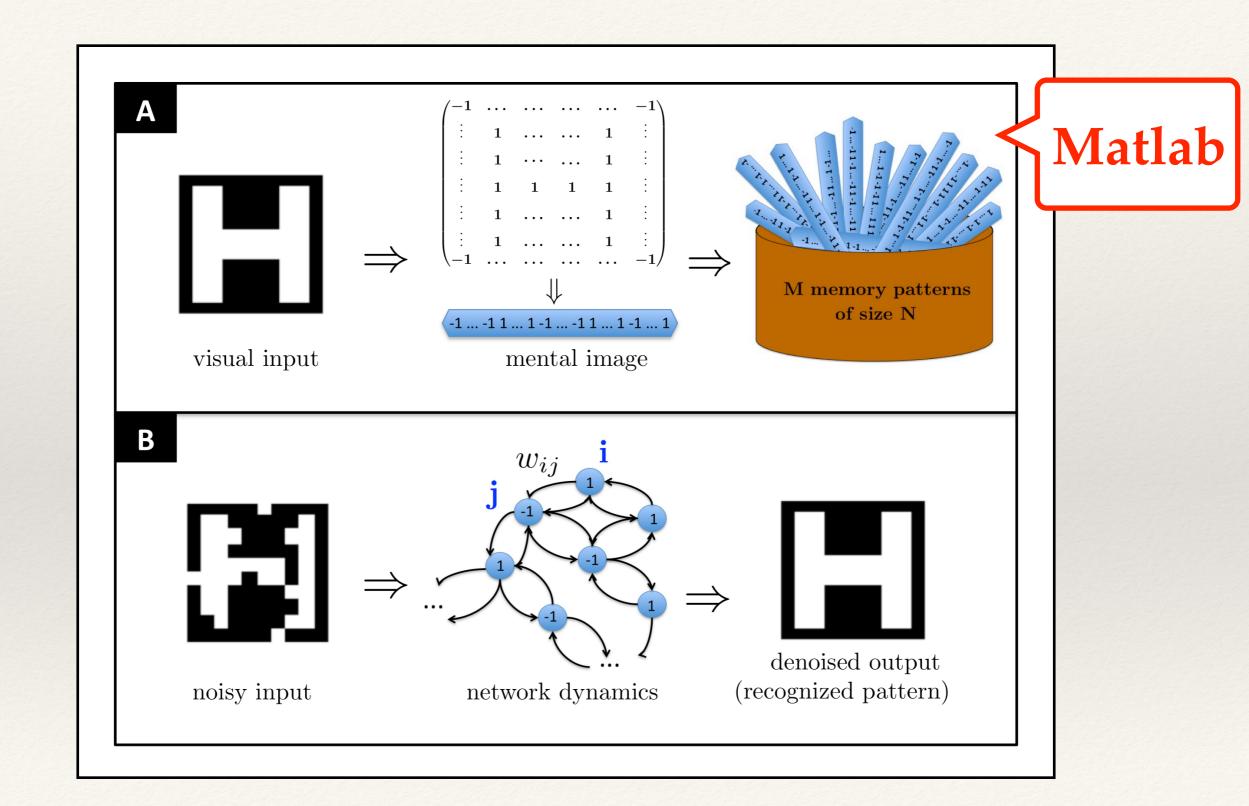

# Biomedical Application

Modeling brain disorders with Hopfield Networks

### Focal Axonal Swellings as cause of Brain disorders

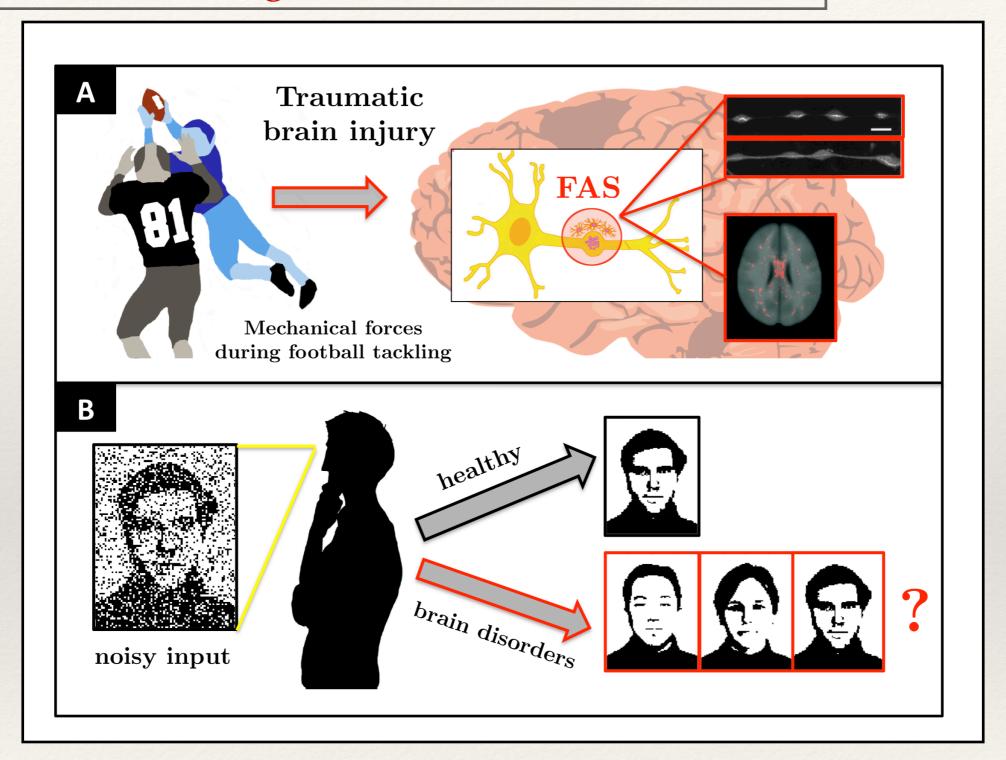

## Modelling FAS

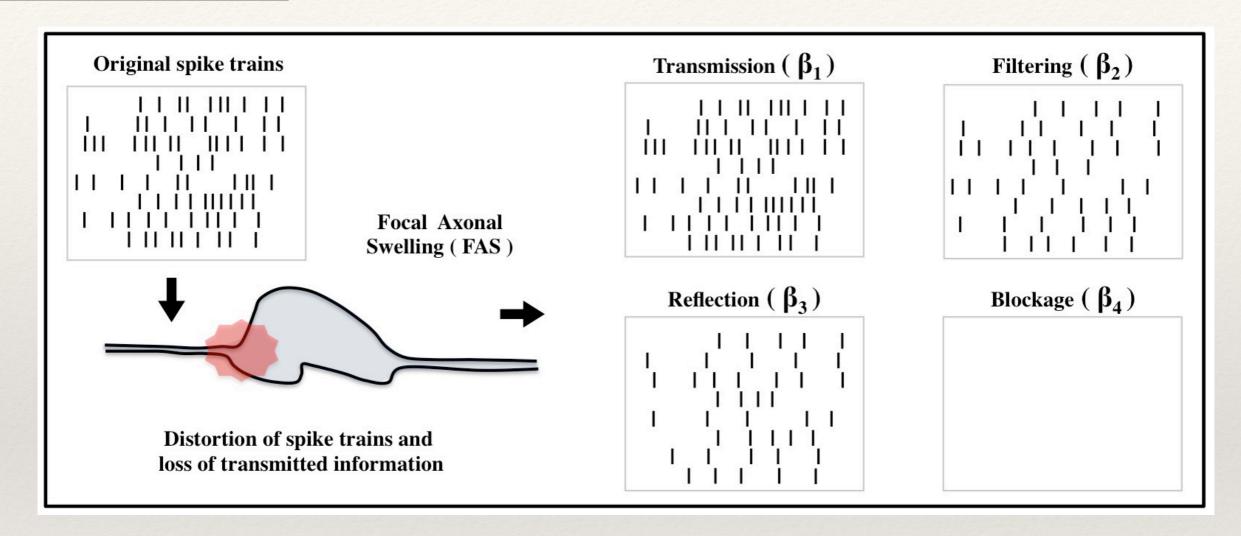

### Distribution of FAS mechanisms

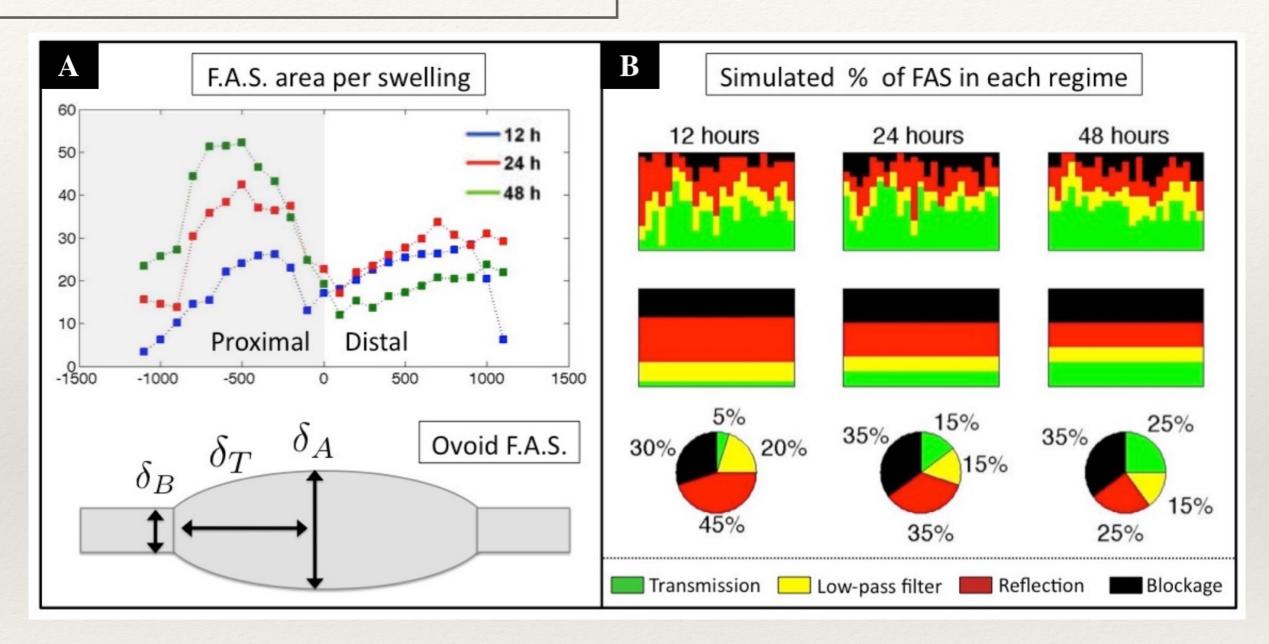

## Implementation with Hopfield Networks

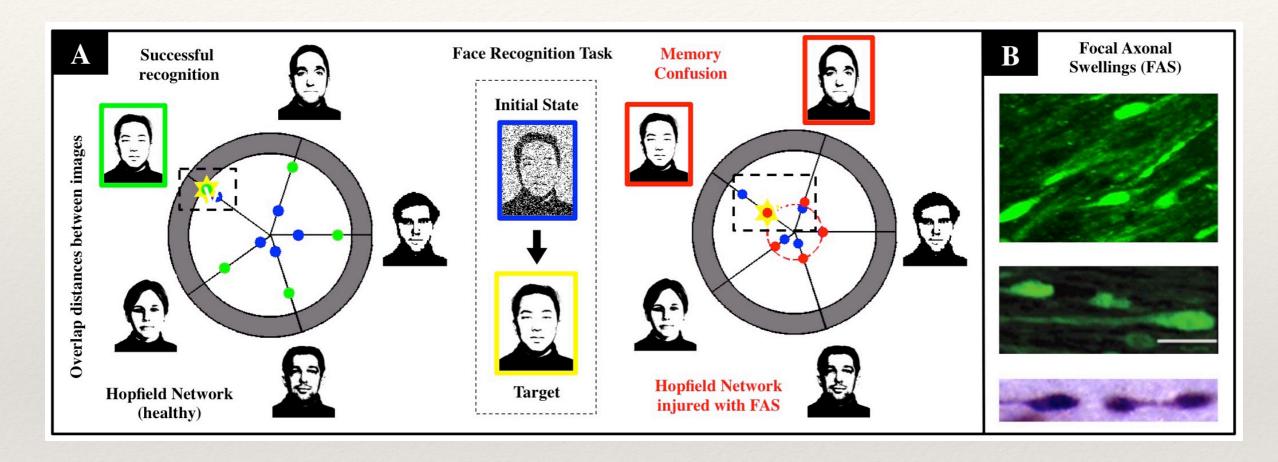

## Implementation with Hopfield Networks

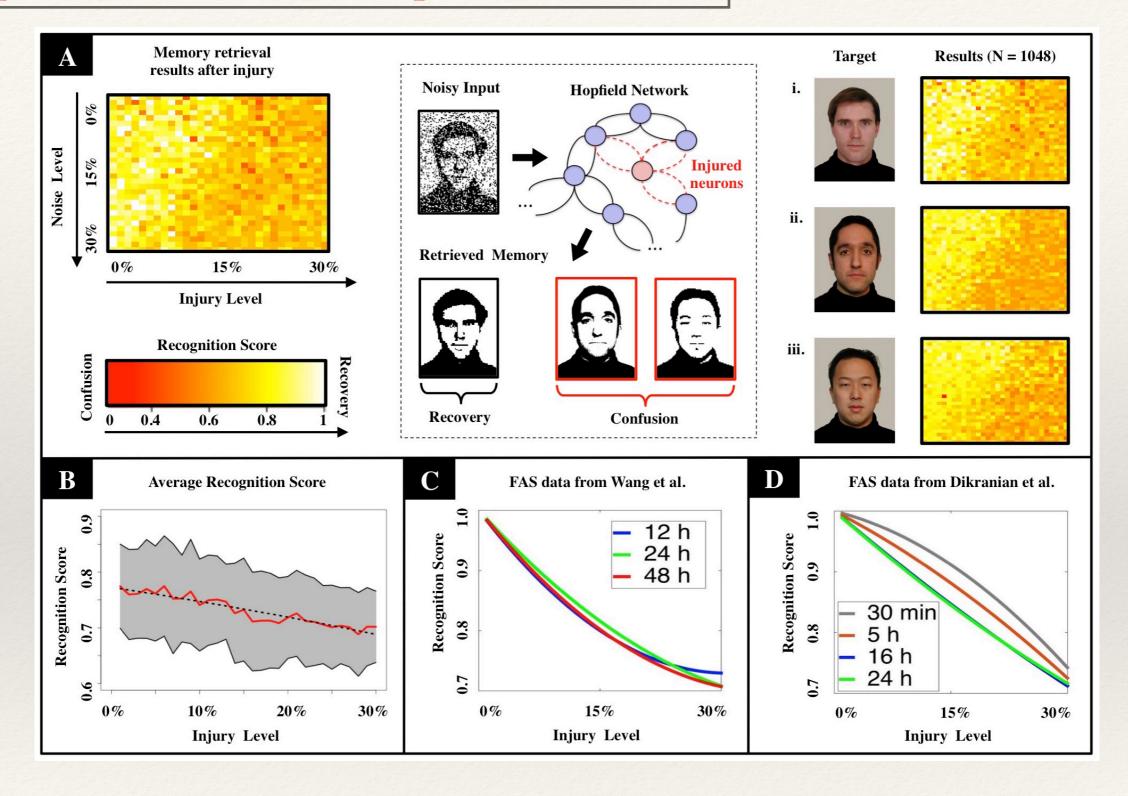

# Thank you for your attention!

- Questions?